## **Galileo® K-12 Online Information About:** A Peek Inside Galileo's Testing Interface

The redesigned Galileo Online Testing Interface, the first of several upcoming enhancements, is now live. The interface features streamlined navigation and interactive features consistent with those found on state-wide assessments developed by PARCC, SBAC, and AIR. Testing tools in the interface (e.g., calculators, marked-forreview, strikethrough and note capabilities) provide a supportive testing experience for test takers. ATI's many technology enhanced items are accommodated well in the interface for both district/charter-wide and classroom assessments. Additional bonus: The interface provides increased support for assessments offered through tablets.

Take a peek inside what you might see on a test or quiz. The sample image points out the primary features and new testing tools available. Additionally, the chart that follows explains the exact functions of key icons and testing elements.

### *Galileo sample item with new primary functions indicated.*

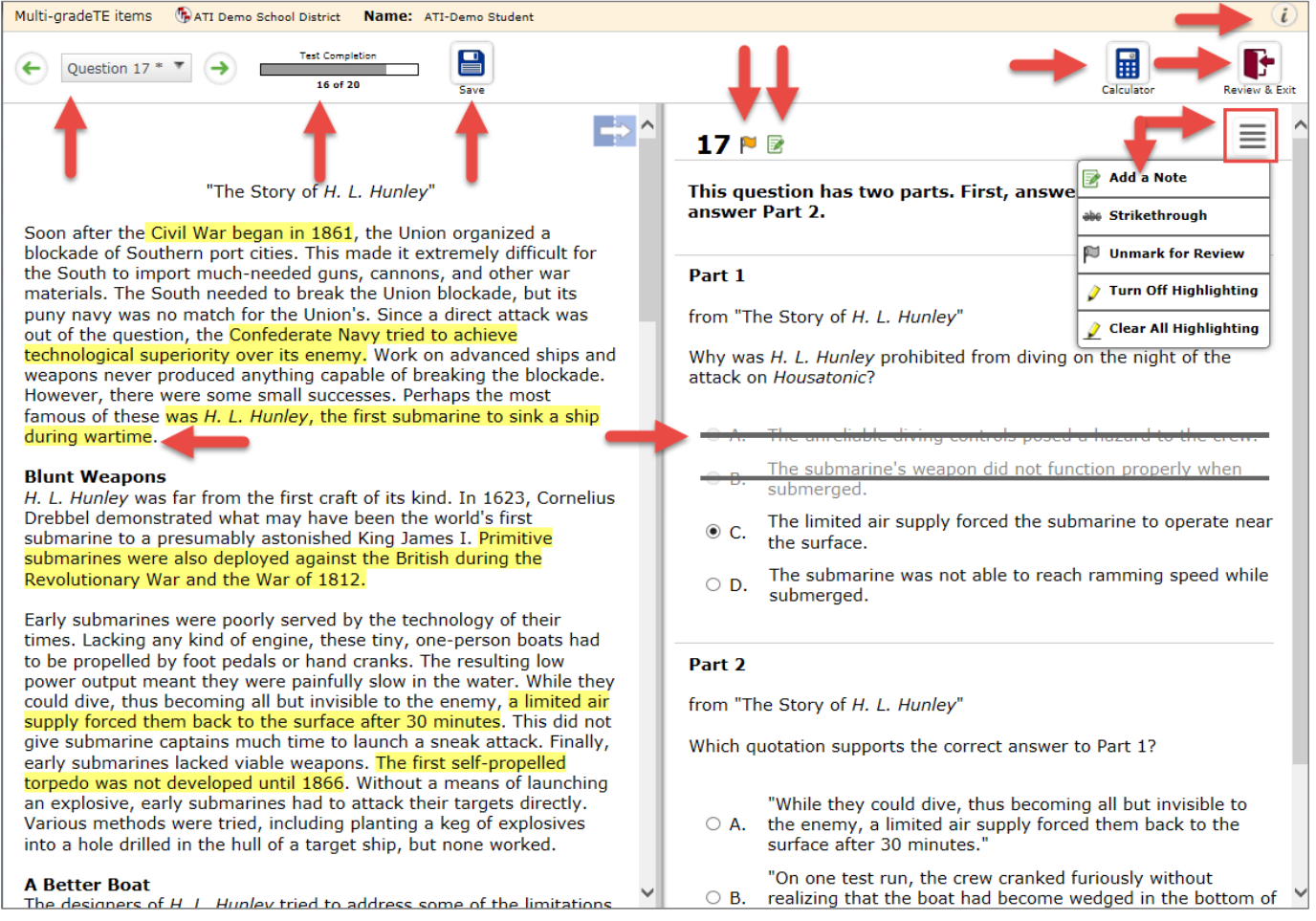

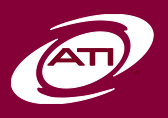

#### Testing Interface– **Page 1 1.877.442.5453** ati-online.com **GalileoInfo@ati-online.com** www.facebook.com/AssessmentTechnologyIncorporated townhallblog.ati-online.com *Copyright © Assessment Technology, Incorporated 2015. All rights reserved. 090115-V3.*

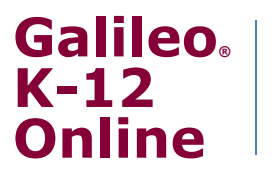

**Information About:** A Peek Inside Galileo's Testing Interface

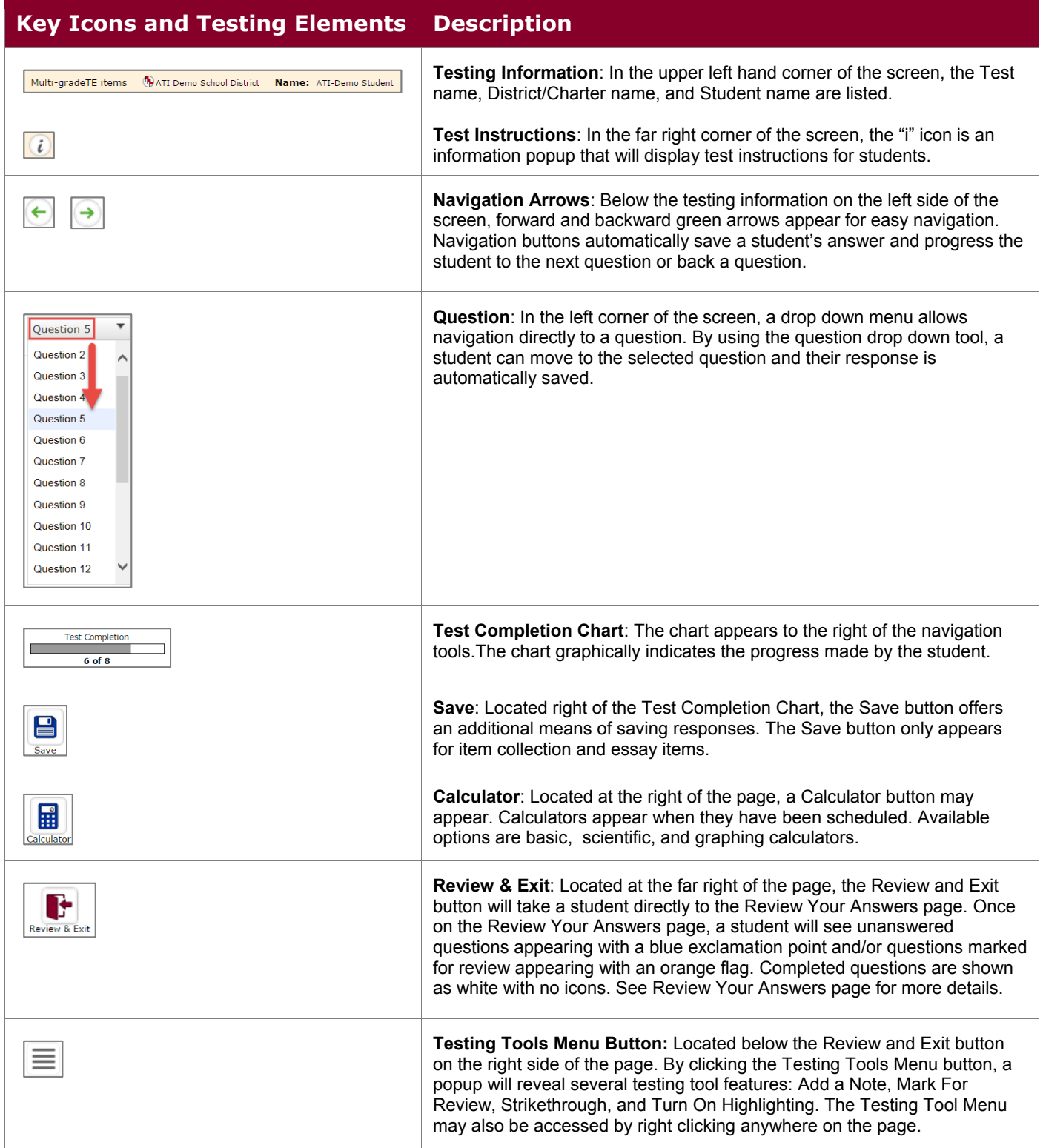

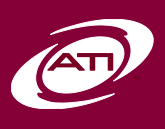

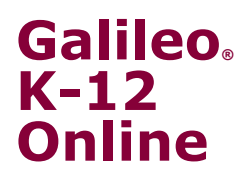

# **Information About:** A Peek Inside Galileo's Testing Interface

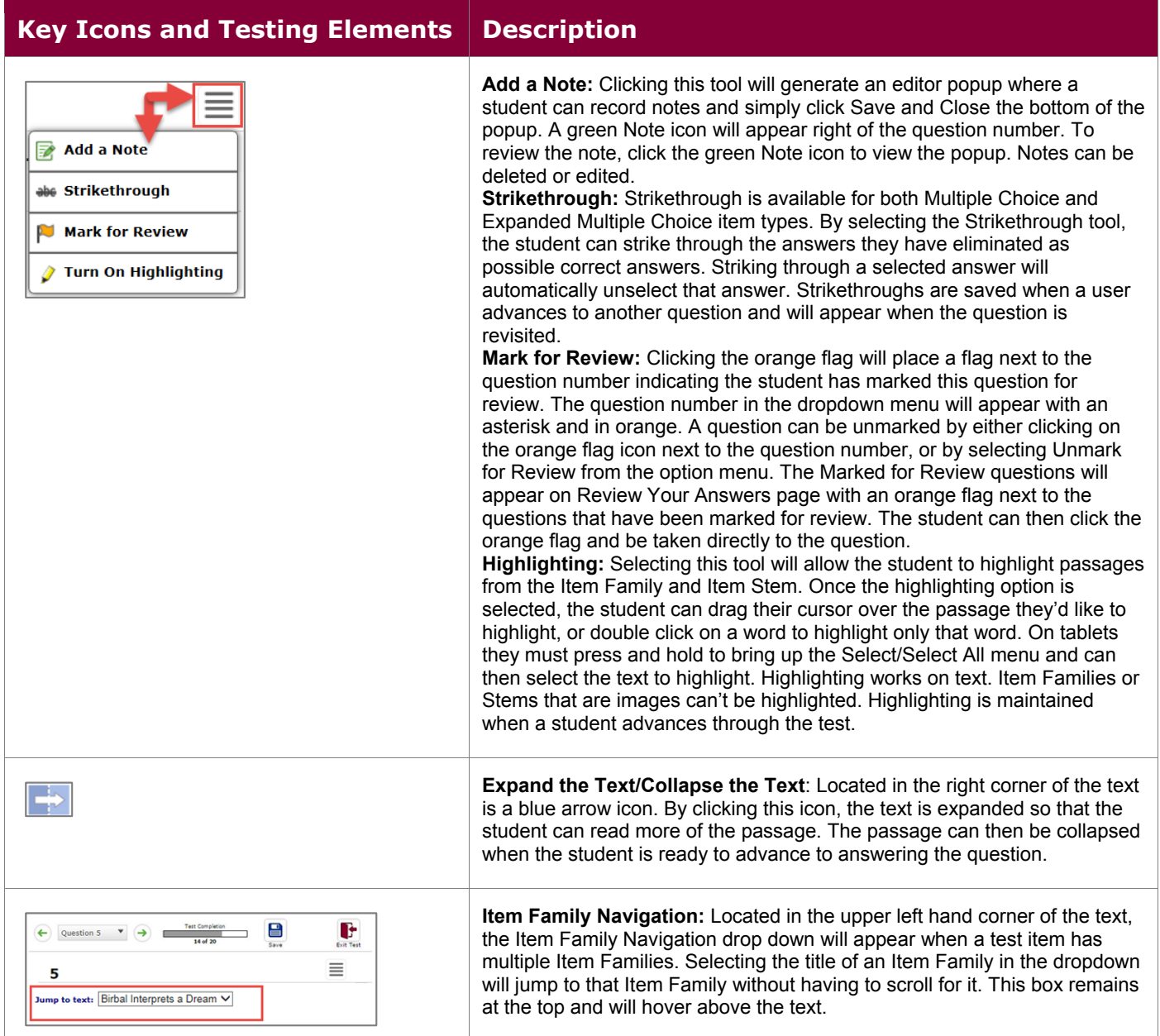

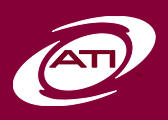

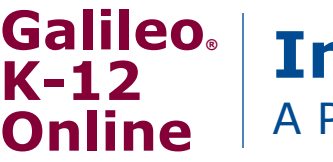

# **Information About:** A Peek Inside Galileo's Testing Interface

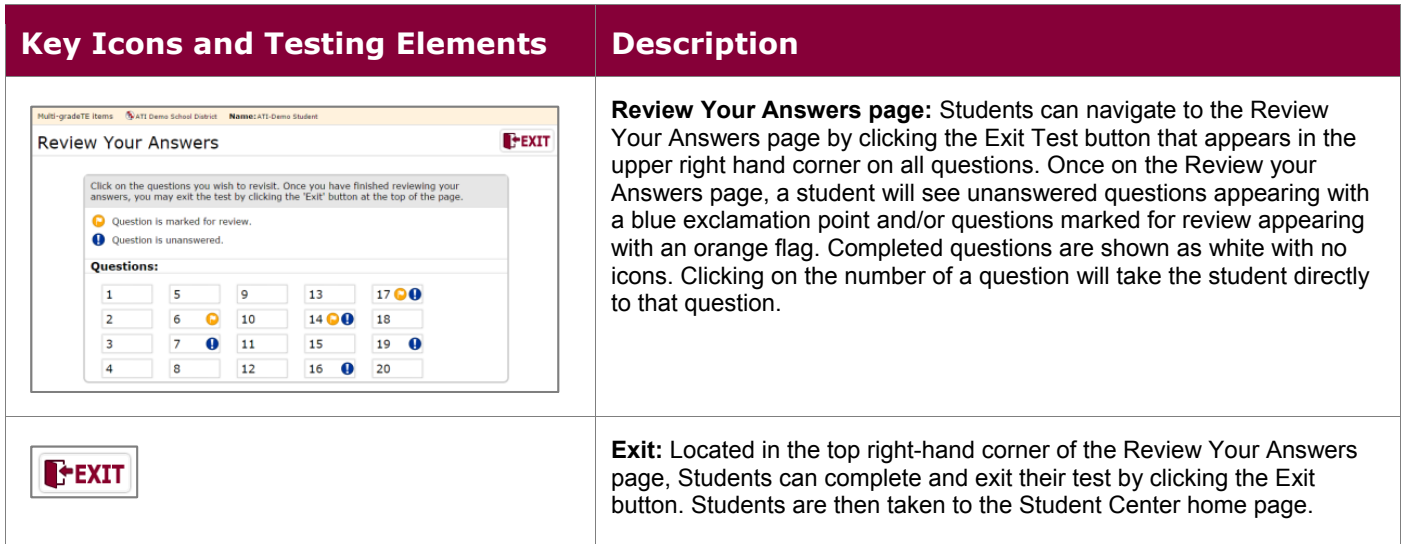

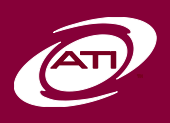